УДК 004.413

## **БАЗА ДАНИХ ТЕХНОЛОГІЇ ПСИХОФІЗІОЛОГІЧНОГО ВІДБОРУ КАНДИДАТІВ НА КОНТРАКТНУ СЛУЖБУ**

**С.М. Злепко<sup>1</sup> , В.В. Петренко<sup>2</sup> , Л.Г. Коваль<sup>1</sup> , С.В. Костішин<sup>1</sup>**

*Вінницький національний технічний університет<sup>1</sup> Військово-морський флот України<sup>2</sup>*

В статті наведено структуру бази даних програмно-технічного комплексу для психофізіологічного тестування Військкомат-контракт і описаний ступінь захисту бази. Розроблений алгоритм тестування кандидатів.

**Ключові слова:** Військомат-контракт, структура бази даних, алгоритм тестування кандидатів.

# **БАЗА ДАННЫХ ТЕХНОЛОГИИ ПСИХОФИЗИОЛОГИЧЕСКОГО ОТБОРА КАНДИДАТОВ НА КОНТРАКТНУЮ СЛУЖБУ**

**С.М. Злепко<sup>1</sup> , В.В. Петренко<sup>2</sup> , Л.Г. Коваль<sup>1</sup> , С.В. Костишин 1** 

*Винницкий национальный технический университет<sup>1</sup> Военно-морской флот Украины<sup>2</sup>*

В статье показана структура базы данных программно-технического комплекса для психофизиологического тестирования Военкомат-контракт и описан уровень защиты базы. Разработан алгоритм тестирования кандидатов.

**Ключевые слова:** Военкомат-контракт, структура базы данных, алгоритм тестирования кандидатов.

## **DATABASE OF THE CANDIDATES PSYCHOPHYSIOLOGICAL SELECTION TECHNOLOGY FOR THE CONTRACT SERVICE**

**S.M. Zlepko<sup>1</sup> , V.V. Petrenko<sup>2</sup> , L.H. Koval<sup>1</sup> , S.V. Kostishyn<sup>1</sup>**

*Vinnytsia National Technical University<sup>1</sup> Ukrainian Navy<sup>2</sup>*

The structure of database of the software complex military registration and enlishment office contract for psychological testing has been shown in the article and has been described the security level. The algorithm of candidates testing has been developed.

**Key words:** Military registration and enlishment office-contract, structure of database, algorithm of candidates testing.

**Вступ.** База даних кандидатів створена з використанням сервера баз даних MySQL, що є швидкодіючим, простим і надійним сервером баз даних SQL. Використання MySQL було зумовлене необхідністю одночасної роботи з кількома потоками від багатьох комп'ютерів локальної мережі.

База даних кандидатів на службу побудована за принципом дворівневих баз даних. Вона розроблена за технологією реляційних баз і включає в себе 13 таблиць. Кожна з них призначена зберігати певний унікальний набір даних [1].

**Існуюча проблема.** Існує необхідність розробки бази даних для технології відбору кандидатів на службу, яка б забезпечувала ефективне збереження інформації про кандидатів і результати їх тестування [2].

**Вирішення завдання.** Кожен тест і картка психологічного супроводження представлені окремою таблицею в базі даних (рис. 1). В таблицях тестів зберігаються вже оброблені результати тестування, які вимагають лише здійснення інтерпретації. Це підвищує мобільність бази даних, її компактність і швидкодію. Для зв'язку між таблицями введене спеціально індексоване поле "ГОпотег". В цьому полі типу іп1;(11) зберігається унікальний ідентифікатор, який присвоюється кожному кандидату на службу. По ньому здійснюється співвідношення між стрічка-

<sup>©</sup> С.М. Злепко, В.В. Петренко, Л.Г. Коваль, С.В. Костішин

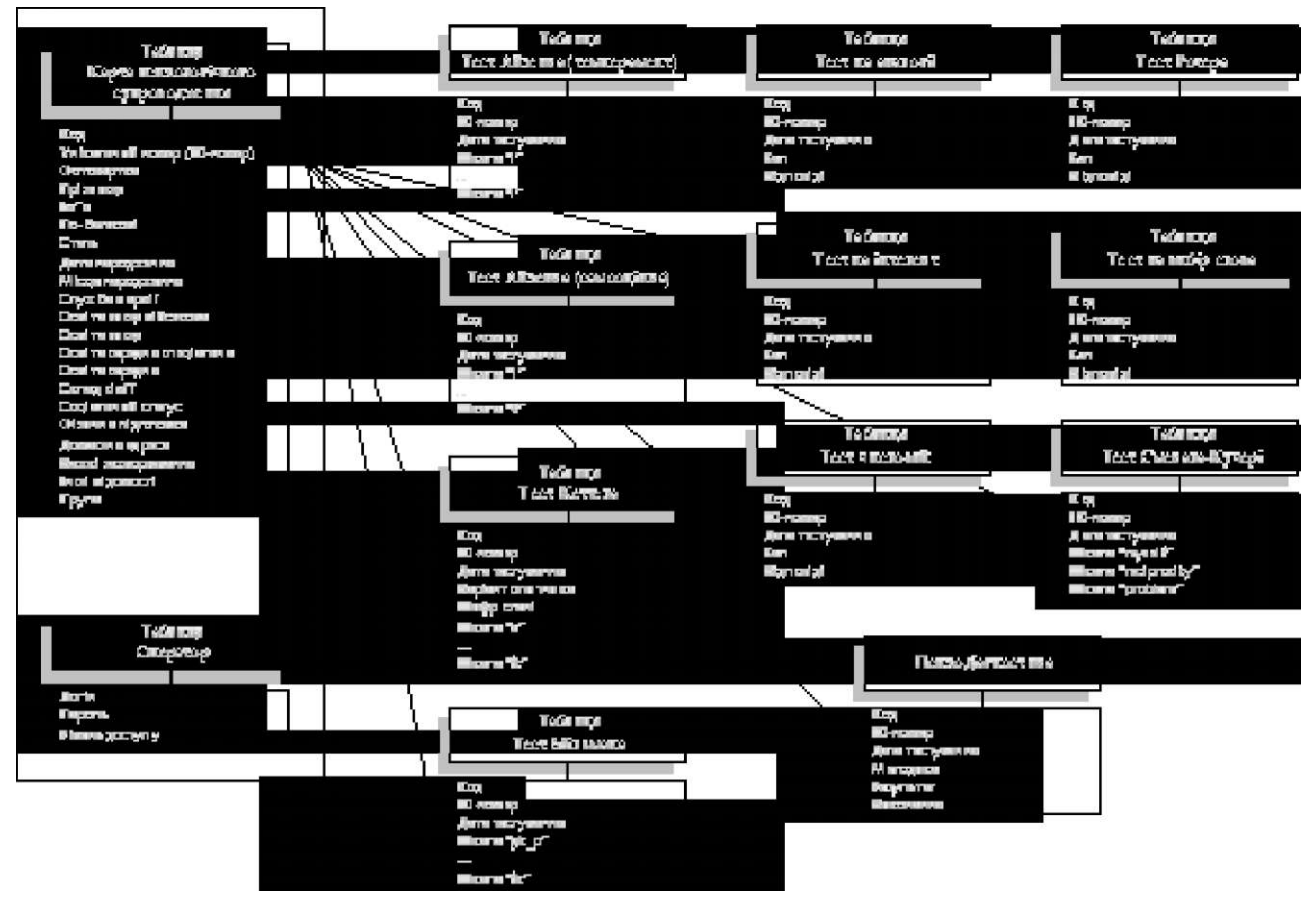

*Рис. 1.* Структурна схема бази даних кандидатів.

ми таблиці «Картка психологічного супроводження» і підрядними таблицями результатів тестування. Ця прив'язка організована за принципом «один-до-багатьох» (рис. 2), тобто один запис в головній таблиці може зв'язуватися з багатьма записами в підрядній таблиці. Це дозволяє забезпечити кількаразове тестування за однією і тією ж методикою для одного кандидата.

|  | Код                    | ID-номер        | Прізвище | Ім"я           |          | $\cdots$ |  |     |                                |          |     |
|--|------------------------|-----------------|----------|----------------|----------|----------|--|-----|--------------------------------|----------|-----|
|  | .                      |                 |          |                |          |          |  |     |                                |          |     |
|  | 12                     | 112/3.56        | Іванов   | Іван           |          |          |  |     |                                |          |     |
|  | 13                     | 112/3.57        | Іванов   | Петро          |          |          |  |     |                                |          |     |
|  | 14                     | 112/3.59        | Сидоров  | Tapac          |          |          |  |     |                                |          |     |
|  | $\cdots$               |                 |          |                |          |          |  |     |                                |          |     |
|  | Таблиця - Тест Айзенка |                 |          |                |          |          |  |     | Таблиця - Інтелектуальний тест |          |     |
|  | Код                    | <b>ID-номер</b> | Дата     | Шкала "І"      | $\cdots$ |          |  | Код | ID-номер                       | Дата     | Бал |
|  | 1                      | 112/3.59        | 12.09.09 | 7              |          |          |  |     | 112/3.56                       | 19.09.09 | 7   |
|  | $\overline{2}$         | 112/3.57        | 15.09.09 | 9              |          |          |  | 2   | 112/3.56                       | 27.09.09 | 16  |
|  | 3                      | 112/3.56        | 1.10.09  | $\overline{2}$ |          |          |  | 3   | 112/3.59                       | 4.10.09  | 12  |
|  | $\cdots$               |                 |          |                |          |          |  |     |                                |          |     |

Таблиця - Картка психологічного супроводження

*Рис. 2.* Взаємозв'язок між таблицями за принципом «один-до-багатьох» [1]

#### **МЕДИЧНА ІНФОРМАТИКА ТА ІНЖЕНЕРІЯ**

Таблиця «Картка психологічного супроводження» [3]. Це головна таблиця, яка складається з 27 полів. Вона містить анкетні біографічні дані і якісні властивості кандидатів на службу. Слід зазначити, що деякі відмітки мають одне додаткове поле бінарного (логічного) типу, яке може приймати значення «так» або «ні» (false or true). Також в картці присутнє поле «photo» в якому зберігаються фотокартки кандидатів в найпоширеніших графічних форматах - \* .bmp, \* .jpg, \* .gif.

Таблиці результатів тестування за методиками Кеттела, Айзенка, Мільмана, Ротера, Смека-Кучері, числового тесту, тесту на аналогії, вибір слова, інтелектуального потенціалу побудовані за аналогічною схемою. Їх мета - збереження результатів тестування за відповідними методиками. Кожна з цих таблиць має поле «IDnomer» - ідентифікатор кандидата, поле дати тестування і необхідну кількість полів для відповідних шкал результатів тестування.

Таблиця «Результати психодіагностики» зберігає факт тестування за певною методикою і скорочений варіант результатів тестування [3]. Ця таблиця введена для оперативного відслідковування факту проходження тестування кандидатом без необхідності підключення до всіх 10 таблиць з результатами тестування. Це дозволило підвищити швидкодію роботи всього комплексу, оперативність у прийнятті рішення оператором про необхідність повторного тестування кандидата на службу і автоматично сформувати ланцюг послідовного проходження тестів.

Таблиця «Оператор». В цій таблиці зберігаються лопни, паролі і оцінки рівнів доступу операторів програмного комплексу, які необхідні для ідентифікації користувача. Всі ці дані зберігаються в зашифрованому вигляді для максимального захисту програми (табл. 1).

Процес тестування повинен проходити в кілька етапів (рис. 3). Спочатку необхідно ввести дані про

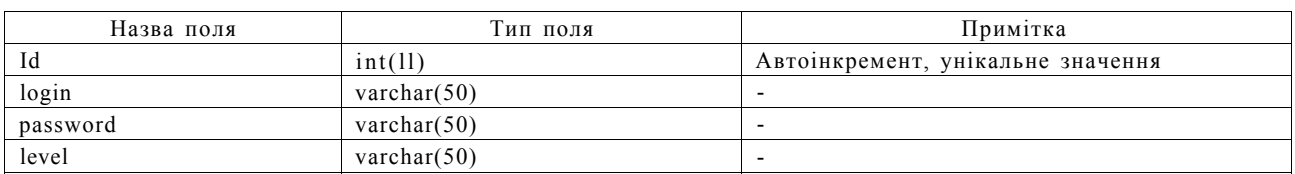

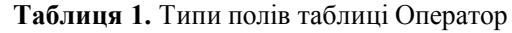

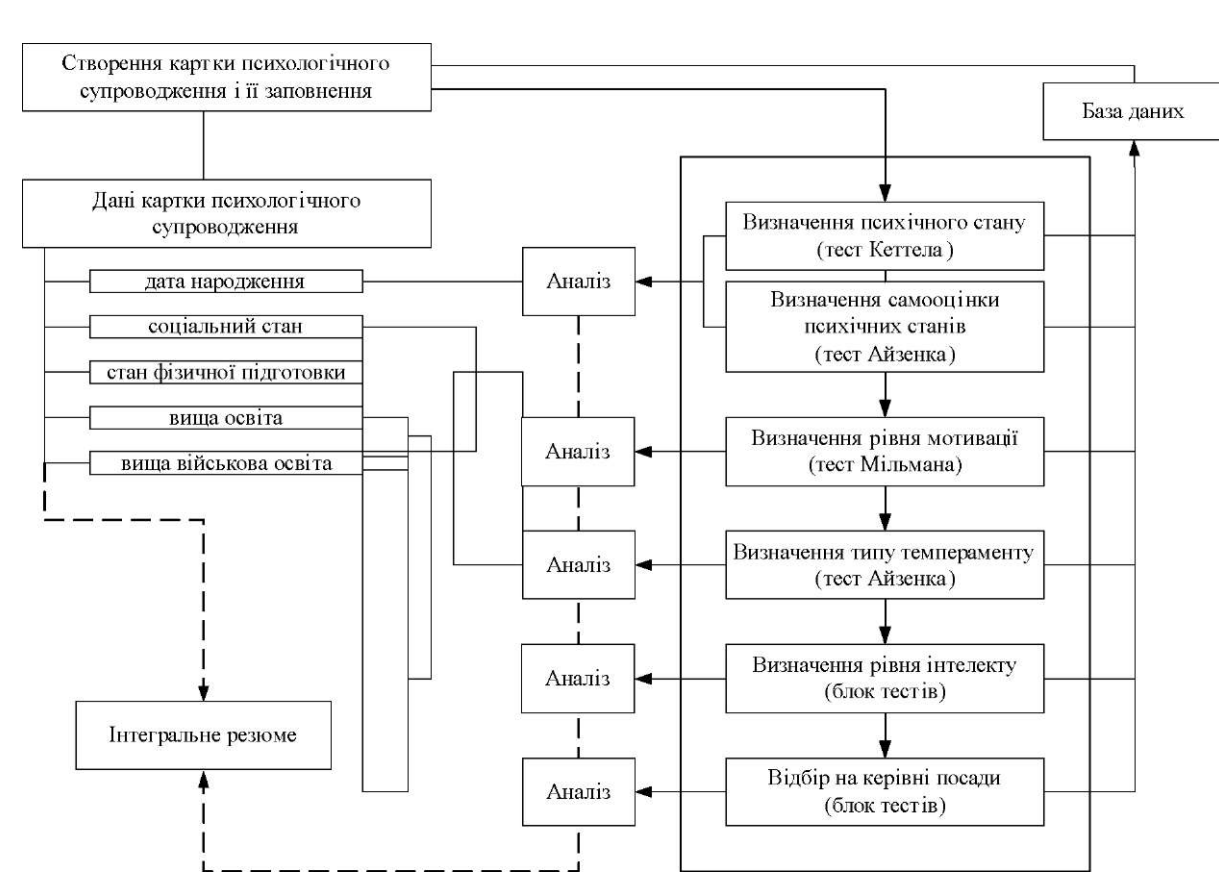

**Рис. 3.** Побудова процедури тестування.

кандидата і програма присвоїть йому унікальний ідентифікаційний номер, під яким він буде значитись в базі даних. За допомогою ідентифікатора (IТ-номер) відбувається прив 'язка анкетних даних кандидата, історії і результатів його тестування. Це дозволяє забезпечувати анонімність і функціональність тестування.

При наявності анкети кандидата в базі даних стає можливо коректно провести його тестування. Тестування здійснюється за допомогою не більше десяти тестових методик. Кількість тестів може зменшуватися залежно від результатів проходження попередніх тестів, крім того, проходження блоку тестів "Відбір на керівні посади" доступне лише для тих, хто при заповненні карти психологічного супроводження поставив відмітку в графі "Вища військова освіта".

Першим кроком у тестуванні буде проходження тесту Кеттела. Він складається із 187 питань і дозволяє оцінити психічний стан кандидата на службу. У випадку незадовільного результату проходження тесту кандидат відсіюється як не придатний для військової служби, про що формується відповідне інтегральне резюме з вказуванням причин відсіювання. Наступною тестовою методикою  $\epsilon$  тест "Самооцінка психічних станів за Айзенком" При високих оцінках за цим тестом кандидату дається негативна характеристика психічного стану.

Після співвідношення результатів за методиками Кеттела і Айзенка відбувається перехід до визначення структури мотиваційної сфери кандидата за допомогою тесту Мільмана. Аналіз результатів цього тесту вказує на необхідність переходу до наступного кроку - визначення типу темпераменту за Айзенком.

Наступний крок - визначення рівня інтелекту проводиться за допомогою блоку програм, який складається з 6-ти тестових методик, 4 тести призначені для визначення рівня інтелекту і 2 - для визначення типу направленості і активності особистості. Рівень інтелекту (задовільний або незадовільний) залежить пропорційно від кількості методик, які кандидат пройшов успішно, до загальної кількості тестів у блоці.

Всі результати психодіагностики фіксуються в "Картці психологічного супроводження". Відповідно, після проходження повної процедури тестування можна сформувати повне інтегральне резюме. При наявності незадовільних результатів за тестами можливе дострокове припинення проходження тестування.

При необхідності респонденту надається можливість пройти окремі тестові методики, які поділені на блоки. Кожен блок тестів відповідає за визначення певних ознак. Для зручності можна створювати послідовність тестових методик, які будуть запущені

автоматично одна за одною без втручання оператора тестування.

Всі дані, зібрані після проходження тестів, фіксуються в базі даних. Отримати доступ до історії проходження тестів і їх результатів можна з модуля "Картки психологічного супроводження". В цьому ж модулі відбувається перегляд цих даних, їх аналіз і формування інтегрального резюме.

Схема проходження одиничної тестової методики представлена на рисунку 4.

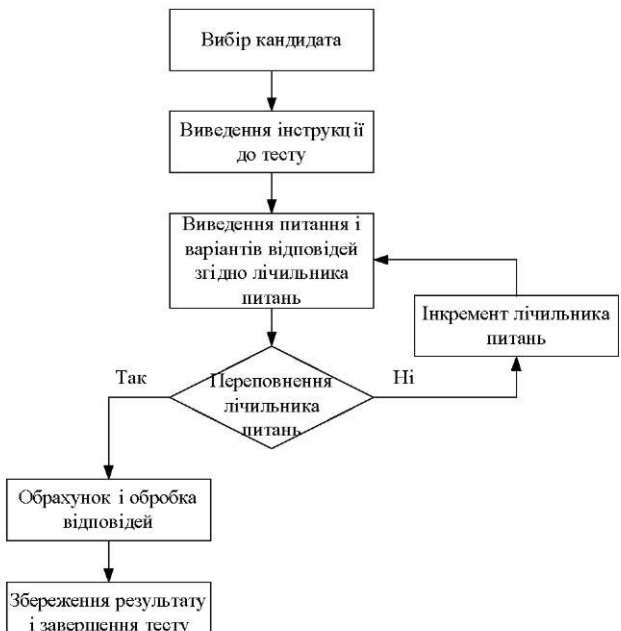

*Рис 4.* Алгоритм проходження тесту респондентом.

Після вибору кандидата зі списка кандидатів відбувається виведення інструкції до даного тесту. В інструкції докладно описано характер тесту і висвітлені моменти, які необхідно знати для того, щоб процес тестування не викликав проблем у кандидата. Після уважного ознайомлення із інструкцією починається власне процес тестування. Характер тесту залежить від певної методики - це може бути як текстове питання з кількома варіантами відповідей, так і графічний малюнок або проста задача. Після підтвердження відповіді шляхом натиснення відповідної кнопки відбувається перевірка лічильника питань. Лічильник питань введений для співвідношення загальної кількості і кількості пройдених питань і у випадку закінчення тесту дає команду на обробку даних тестування, переведення «сирих» значень у інформативні показники і пересилку цих даних на сервер бази даних для збереження.

**Висновки.** Розроблено бази даних і знань з використанням швидкодіючого сервера баз даних MySQL, які побудовані за принципом дворівневих баз даних і

### **МЕДИЧНА ІНФОРМАТИКА ТА ІНЖЕНЕРІЯ**

за технологією реляційних баз, кожна з яких призначена для збереження унікального набору даних, забезпечуючи, порівняно з існуючими, більш високу

### **Література**

1. дЮбуа П. MySQL / П. Дюбуа - К: Вільямс, 2004 - 1056 с. 2. Злепко С.М. Структурно-функціональна модель психологічного відбору кандидатів на керівні посади в Збройні Сили України / [ С. М. Злепко, В.В. Петренко, Л.Г. Коваль, О.В. Коломієць] // Матеріали V Міжнародної науково-практичної конференції «Психологічні технології в екстремальній діяльності». - Донецьк, 2009. - С. 86-89.

мобільність, компактність і швидкодію, що в кінцевому результаті дозволило запропонувати нову, більш досконалу та ефективну процедуру тестування.

3. Злепко С. М. Тестовий програмний комплекс " Військкомат-контракт" для відбору кандидатів на військову службу за контрактом в Збройні Сили України / [С.М. Злепко, О.В. Коломієць, Л.Г. Коваль, В.В. Петренко] // Вимірювальна та обчислювальна техніка в технологічних процесах. - 2008. - №> 2.- С. 149-152.